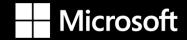

### What's new and what's next for the Microsoft Power Platform

Harald Wentein Sr. GTM Lead – Microsoft Power Platform – Western Europe

**in** www.linkedin.com/in/haraldwentein

### **Microsoft Power Platform**

No code, low code, and pro code - all are welcome

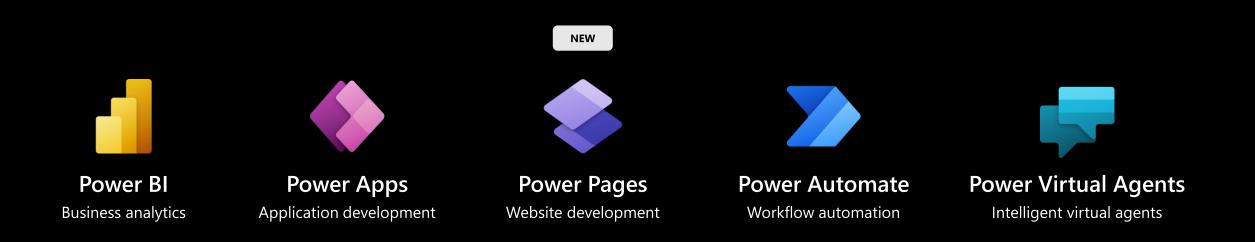

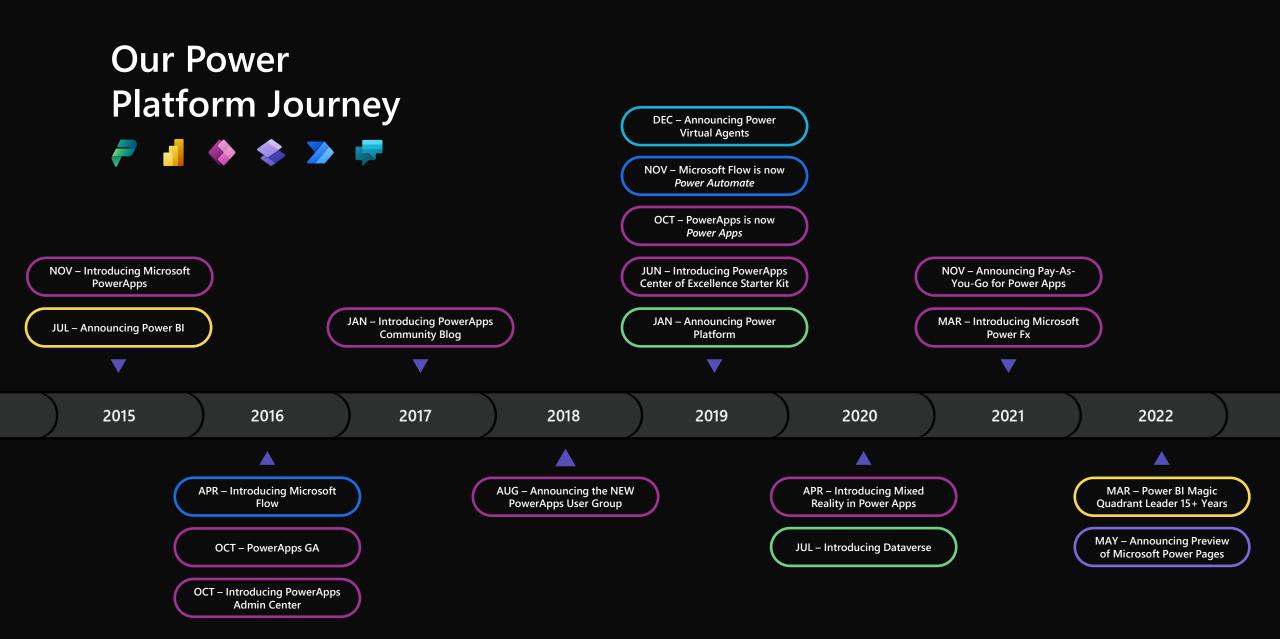

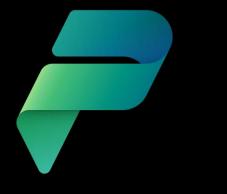

# 27M+

active users on the Power Platform <u>every</u> month

# **1.4M+** Community Members

•••

407 User groups

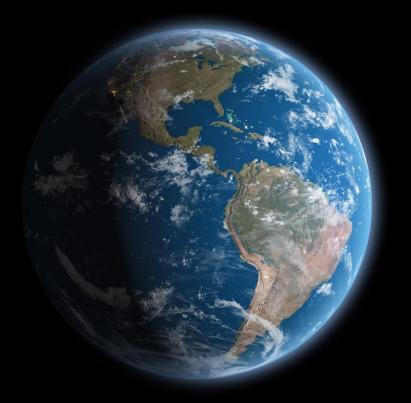

### **Microsoft Mission**

Empower every person and every organization on the planet to achieve more

# **Power Platform**

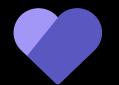

**Collaborative Apps** 

## Building Collaborative Apps with the Power Platform

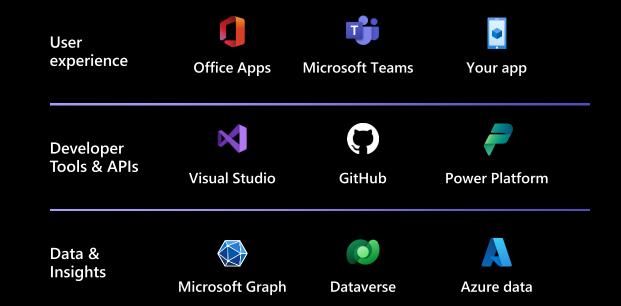

Cards

Rapidly build adaptive cards in low code

|     | Power Apps                                                                       | , р <sub>Sea</sub> | rch                                                                                                    |                                                                                    | ≜                      | Environment<br>MPPC2022-KeynoteDe                                                      | Q @ ? MM          |
|-----|----------------------------------------------------------------------------------|--------------------|----------------------------------------------------------------------------------------------------|------------------------------------------------------------------------------------|------------------------|----------------------------------------------------------------------------------------|-------------------|
|     | – Back 📫 View - Microsoft Teams<br>Fallback Text                                 | ~ =                |                                                                                                    |                                                                                    | student_ranking_room Ø |                                                                                        | (} JSON D Play    |
|     | Tree View         + New screen         ✓ 𝒫 student_ranking_room         > □ main | ×<br>              |                                                                                                    | s Ranking Room<br>1t 45337a12<br>esting economics project lookir                   | <b>CHARTES</b>         | AdaptiveCard<br>Properties Advance<br>OnShow ①<br>Fallback text ①                      | ed<br>fx Power Fx |
| (x) | <ul> <li>&gt; waiting</li> <li>&gt; details</li> <li>&gt; final</li> </ul>       |                    | economies.<br>Open comp<br>Leadership<br>= \$"{leadership_score}<br>of {score_max}"<br>$\bigodot$ $\bigcirc$<br>Add an optional comment to | elete candidate profile<br>Service<br>=\$"{service_score} of<br>{score_max}"<br>() | Vision                 | Speak ①<br>Language ①<br>Minimum height ①<br>Content alignment ①<br>Background image ① |                   |
|     |                                                                                  | ļ                  |                                                                                                    |                                                                                    |                        |                                                                                        |                   |

Coauthoring

### Multiple developers for the same app simultaneously

| ° ⊦          | Iome 🗙 🛛 😅 Basics 🗙 🗍 🖿  | ) Whiteb X    | 🚸 Powe     | r/ 🗙   🚸 Power/ 🗙   💁 Mail- N :   | × 🚸 Applica 🗙 🚦 Rating 🖂         | 👘 Cha      | at \ ×   (                | Power / >   | <   +                                         | - 0                           | ×          |
|--------------|--------------------------|---------------|------------|-----------------------------------|----------------------------------|------------|---------------------------|-------------|-----------------------------------------------|-------------------------------|------------|
| $\leftarrow$ | C https://make.p         | owerapps.com  | /e/7ad82e  | 35-9bb8-ea1f-809e-bbbe1a9fb619/s/ | 00000001-0000-0000-0001-00000000 | 0009b/ap   | p/edit/7b9                | 2428b-dc2e. |                                               | ô 🌒                           |            |
|              | Power Apps   Application | n Review      |            |                                   |                                  |            | invironment<br>MPPC2022-I | KeynoteDe   | . Q                                           | ∰?                            |            |
| $\leftarrow$ | Back + Add page 🐯 S      | settings ···· |            |                                   |                                  | 9          |                           | Comments    | 🔒 Save 🗖 I                                    | Publish D                     | Play       |
| =            | Pages                    | ×             |            |                                   |                                  | <u>ن</u> م | <                         | Comme       | nts                                           |                               | ×          |
|              | ✓ Search                 |               |            |                                   |                                  | ,          | Stu                       |             |                                               | 다 New                         | v          |
| *=           | + Add page               |               | =<br>☆     | ← 🖾 Show Chart → New              | 🛍 Delete   💛 🖒 Refresh           | :          | Students view             | Luca N      | Machetti                                      |                               | ]          |
|              | 🕀 Арр                    | 3             | 50         | Active Students $\vee$            | E Search this view               |            | view                      | I was th    | What do you thin<br>hinking a dashboar        | d would help                  |            |
| ₽-           | ∨ Students               |               | <b>*</b> * | ○ First name ∨                    | Last name ∨                      | GF         | PA                        |             | ers see trends acros<br>ber 19, 2022 at 12:38 | Carlos and a second bit set a |            |
|              | Students form            | 9             | 僮          | Anna                              | Aljanaki                         | 2          | 4.0                       | @men        | tion or reply                                 |                               |            |
|              | Students view            |               | Ø          | Monica                            | Rays                             | 2          | 4.0                       |             |                                               |                               |            |
|              | ✓ Students and Ratings   |               |            | Sigrún                            | Kristjánsd                       | ŝ          | 3.6                       |             |                                               |                               |            |
|              | Students and Rating      |               |            | Joanna                            | Krawczyk                         |            | 3.6                       |             |                                               |                               |            |
|              | Students and Rating      | gs view       |            |                                   |                                  |            | _                         |             |                                               |                               |            |
|              | ∨ 🖪 Dashboards           |               |            | Komil                             | Amonzoda                         |            | 26                        |             |                                               |                               |            |
|              | GPA & ratings            |               | $\square$  | 1 - 50 of 102                     |                                  | ← Page     | e 1                       |             |                                               |                               |            |
| Ŕ            | Get Started              | 0             | -          | ponsive (630 x 441) 🗸             |                                  | + 100 %    | ¢                         |             |                                               |                               |            |
|              |                          |               |            | Q 🔡                               | 📀 🗒 🧾                            |            |                           | ^           | 、 Ų                                           | 3:10 PN<br>9/19/2022          | M り<br>2 り |

Maker matching

Find your organization's internal resources

|     | Power Apps   Cost Estimator_1613                                                                                                    | 3               |                                                                                                    |                                                    | A Contoso                          | nt<br>(default)                                         | ¢۵                                        | 3                     | ? 😤    |
|-----|----------------------------------------------------------------------------------------------------|-----------------|----------------------------------------------------------------------------------------------------|----------------------------------------------------|------------------------------------|---------------------------------------------------------|-------------------------------------------|-----------------------|--------|
| ~   | - Back File <u>Home</u> Insert View                                                                                                    | Action Sett     | ings                                                                                                    |                                                    | Cost Estimator_1613                | 8 0 7                                                   | Ç                                         | ۶ ۵                   | 4 ?    |
|     | 7 New screen ∨ At Theme ∨ Oper                                                                                                    | Sans            | If(logical_test, true_value,) logical_t                                                                                                    | est: A condition that results in a boolean value.  |                                    |                                                         |                                           |                       |        |
| On  | Select v                                                                                                    | $= \int x \vee$ | If(Oropdown1, SelectedText.Fil                                                                                                    | lter8y="Closed"    JobsListGallery.Selected.JobId  | in Rooms.JobId),                   |                                                         |                                           |                       | ~      |
| =   | Tree view                                                                                                    | <               |                                                                                                    | (FlooringRecord:Defaults(Floorings),JobRecord:Look | KUp(Jobs,JobId=J <mark>obsL</mark> | istGallery.Selecto                                      | d.JobId                                   | ))));                 | >      |
| 8   | Ø Search                                                                                                    | 7               | Contraction Contraction Contraction                                                                                                    |                                                    |                                    |                                                         |                                           |                       |        |
| +   | + New screen ~                                                                                                    | 1               |                                                                                                    |                                                    |                                    |                                                         |                                           |                       |        |
| 5,  | I App                                                                                                    |                 | 🖙 Format text 🛛 🗮 Remove form                                                                                                    | natting O Find and replace                         |                                    |                                                         |                                           |                       |        |
| Ø ₩ | <ul> <li>✓ CperilobPage</li> <li>☑ TextBox20</li> <li>☑ Button1_3</li> <li>☑ Button1_2</li> <li>☑ Button1</li> <li>☑ Rectangle12</li> <li>☑ Group4</li> <li>☑ Group3</li> <li>&gt; 🔛 JobsListGallery</li> <li>🔤 Image1</li> </ul> |                 | 03/25/2016 Devid Veskoro<br>1220 986<br>04/12/2016 Cecilia Maldonado<br>escoros<br>04/18/2016 Marici Barden<br>1960 44<br>04/28/2016 Dobbie Stein<br>12:0006 | 425.255.0103<br>Divela@comeas.com                  |                                    | Display mode Visible Position Size Padding Color Border | 671<br>2<br>353<br>We<br>5<br>5<br>1<br>6 | k<br>dth<br>op<br>ett | Bottom |
|     | <ul> <li>TextBox1_6</li> <li>TextBox1_5</li> </ul>                                                                                                    |                 |                                                                                                    | Delete Begin estimate                              |                                    | Border radius                                           | Open                                      | Sans                  | )<br>~ |
| ¢   | Z TextBox1_4                                                                                                    |                 |                                                                                                    |                                                    |                                    | Font size                                               |                                           |                       | 14     |
| Ŕ   | TextBox1_3                                                                                                    | D Ope           | nJobPa 🗸 🕞 Button1                                                                                                    |                                                    | + 60 % 🖍                           | Font weight                                             | B Ser                                     | mibold                | ~      |

Maker matching using an integrated virtual agent in Power Apps (preview) - Power Apps | Microsoft Learn

# **Power Platform**

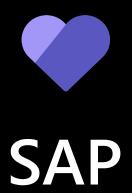

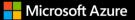

## Powerful platforms, better together

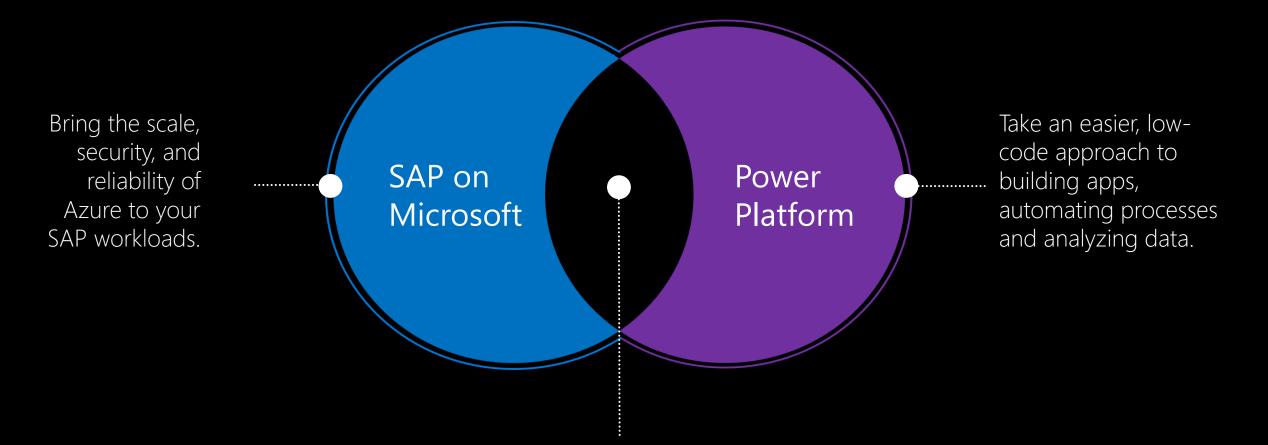

Empower everyone in your organization to build more productive SAP solutions, from deeper analytics to more efficient business processes - all while protecting mission critical SAP data.

# SAP connectivity options for Power Platform

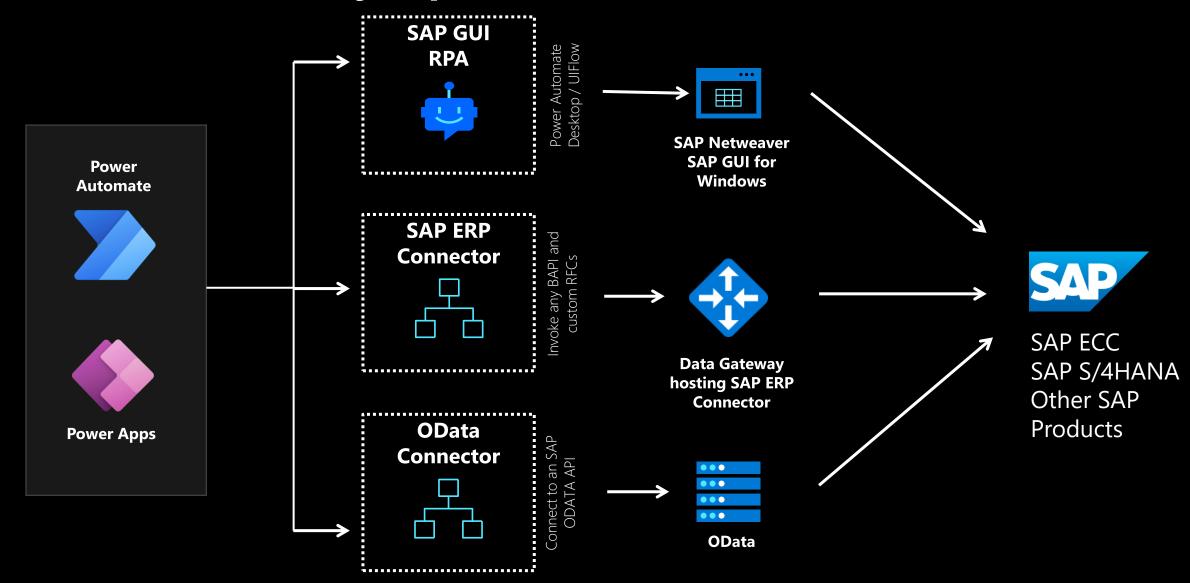

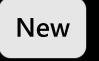

# Pre-build Power Apps

- Order to Cash
- Procure to Pay
- Record to Report
- Make to Stock/Make to Order (MRP)

| Hicrosoft                         |                                                                                                    | Jon Giln       | nan 👰 |
|-----------------------------------|----------------------------------------------------------------------------------------------------|----------------|-------|
| =                                 | + Create 🖌 Change 🖸 Confirm                                                                                                    | ٩ 4500000579   |       |
| <ul><li></li></ul>                | Details Attachments                                                                                                    |                | Ö     |
| Vendors<br>Requisitions           | Vendor *     Vendor Name     Order Type *     Purch Org *     Header Text       197     VANDELAY INDUSTRIES     NB     HLTH     Image: Constraint of the second second seco |                |       |
| Purchase Orders<br>Goods Receipts | Purch Group *     Created On     Created By     Total Price       HLT     9/15/2022     JON     \$450.00                                                                                                    |                |       |
| Vendor Invoices                   | Items                                                                                                    |                | _     |
| Vendor Payments                   | Item 1 Material Plant Description Quantity Unit Unit Price Total Price                                                                                                    | Requisition De | tails |
| (\$) Finance $\lor$               | 1         OFFICE SUPPLIES         0001         LASER PRINTER         1         EA         \$ 250.00         \$ 250.00                                                                                                    | Vie            | ?W    |
| Production ~                      | 2 OFFICE SUPPLIES 0001 PRINTER PAPER 10 EA \$10.00 \$100.00                                                                                                    | Vie            | 2W    |
| 🔑 Tools 🛛 🗸 🗸                     | 3 OFFICE SUPPLIES 0001 PRINTER TONER 1 EA \$100.00 \$100.00                                                                                                    | Vie            | 2W    |
|                                   |                                                                                                    |                |       |

<u>Understand prebuilt solution available for integrating SAP with Power Platform (preview) - Power Automate</u> <u>Microsoft Learn</u>

### Pre-build Power Automate Flows

- Order to Cash
- Procure to Pay
- Record to Report
- Make to Stock/Make to Order (MRP)

| =                        | ApprovePurchaseOrder |                      |                                              | り Undo 🤇 Redo                | Comments     | 🔡 Save | V Flow checker | 📕 Test |
|--------------------------|----------------------|----------------------|----------------------------------------------|------------------------------|--------------|--------|----------------|--------|
| <b></b> Home             |                      | PowerApps            |                                              |                              | ····         |        |                |        |
| 🖒 Approvals              |                      |                      |                                              |                              |              |        |                |        |
| □/ <sup>□</sup> My flows |                      | $\{x\}$ Order        | $\checkmark$                                 |                              | ····         |        |                |        |
| + Create                 |                      |                      | (+)                                          |                              | Ŭ            |        |                |        |
| 건 Templates              |                      |                      | ¥                                            |                              | · · · ·      |        |                |        |
| ల్లో Connectors          |                      | BAPI PO RELE         | _                                            |                              | ···· ()      |        |                |        |
| 🖯 Data 🗸 🗸               |                      | *SAP system          | SAP Developm ×                               |                              |              |        |                |        |
| 🗄 Monitor 🗸 🗸            |                      | *RFC name            | BAPI_PO_RELEASE                              |                              | ×            |        |                |        |
| ⟨∂ Al Builder ∨          |                      | RFC Group filter     | *:All RFC groups                             |                              | ~            |        |                |        |
|                          |                      | Session Id           | The optional stateful session Id as a string | for stateful RFC. If no sess | ion ld is pr |        |                |        |
| (🕃) Process advisor      |                      | * PO_REL_CODE        | 01                                           |                              |              |        |                |        |
| Solutions                |                      | * PURCHASEORDER      | (x) Order x                                  |                              |              |        |                |        |
| 🛄 Learn                  |                      | NO_COMMIT            | Commit Work Yes/No                           |                              |              |        |                |        |
|                          |                      | USE_EXCEPTIONS       | Set Exceptions and Issue Error Messages      |                              |              |        |                |        |
|                          |                      | RETURN               | Return Messages                              |                              | â            |        |                |        |
|                          |                      | Show advanced option | 5 ∨                                          |                              |              |        |                |        |
|                          |                      |                      | (+)                                          |                              |              |        |                |        |
|                          |                      |                      | ý.                                           |                              |              |        |                |        |

<u>Understand prebuilt solution available for integrating SAP with Power Platform (preview) - Power Automate</u> <u>Microsoft Learn</u>

# **Power Platform**

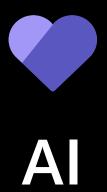

# Image to App

| Image     Components                                   | Upload an image or a screenshot of an existing form. Or, start with our sample image to get an idea of how the process works. Name * Reservation                                                                                                    |
|--------------------------------------------------------|----------------------------------------------------------------------------------------------------|
| <br>Data<br>Table                                      | Image     O Upload my own     Registration Form       Image     Registration Form       Register now while seats are still available!                                                                                                    |
| <ul> <li>Columns (optional)</li> <li>Review</li> </ul> | Appointment Scheduler   First Name   Last Name    First Name   Last Name      First Name   First Name   Last Name      First Name   First Name   Last Name      First Name   First Name   Last Name      First Name   First Name   Last Name      First Name   First Name   Last Name      First Name      First Name   Last Name      First Name            First Name                                                                                                    First Name  Last Name  First Name Last Name  First Name Last Name  First Name Last Name First Name Last Name First Name Last Name Payme |
|                                                        | Format<br>Tablet                                                                                                    |

III Microsoft Power Apps

 $\leftarrow$  Upload an image

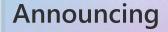

# Natural language to cloud flow in Power Apps & Power Automate

# **Power Platform**

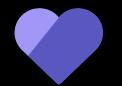

**Pro Devs** 

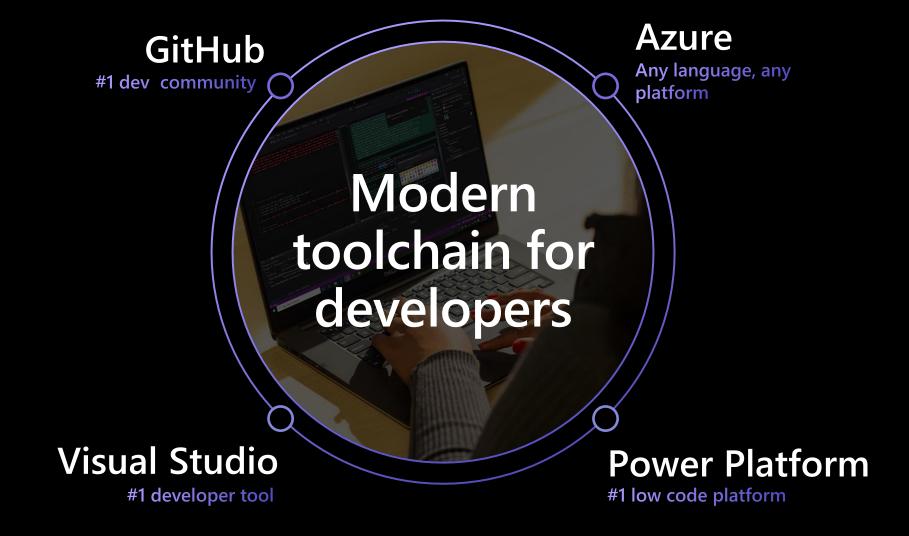

### Power Platform is built on a platform that lasts

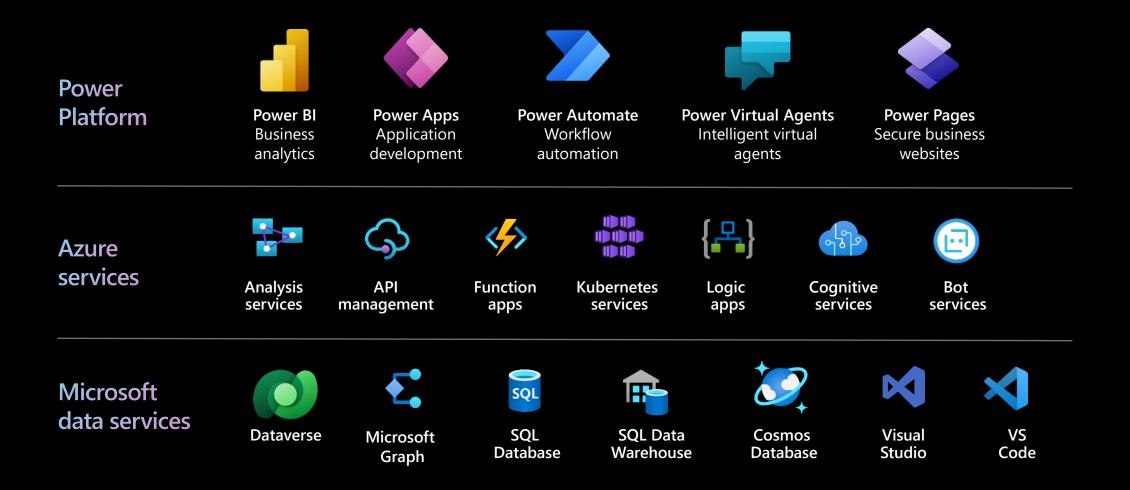

### **Power Platform Visual Studio extensions**

Unlock the power of Visual Studio and Visual Studio Code with Power Platform

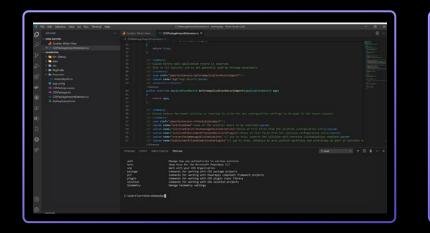

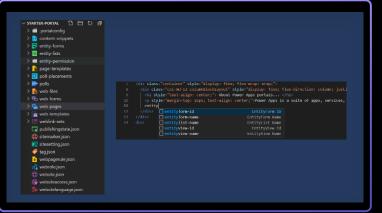

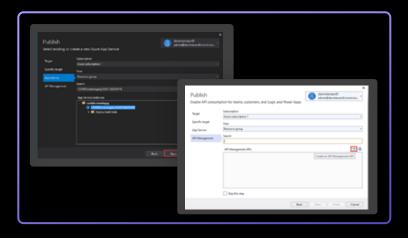

Extend directly from VS Code

The VS Code extension for Power Platform enables js / ts extensibility

#### Configure portals using VS Code

The VS Code extension for Power Apps portals adds CSS, HTML, and ts/js customization

#### Seamlessly publish your API

The Visual Studio extension can publish APIs in Azure API management while deploying a Power Platform connector.

# Synapse Link for the Power Platform

### Bridges apps and Synapse

- $\cdot$  One click configuration
- Real-time replication from Dataverse to a Synapse workspace
- Carries Common Data Model format and metadata from Dataverse to Synapse
- Supports all transactional apps built on Dataverse (Power Apps, Dynamics 365, Project, Teams Approvals, etc.)

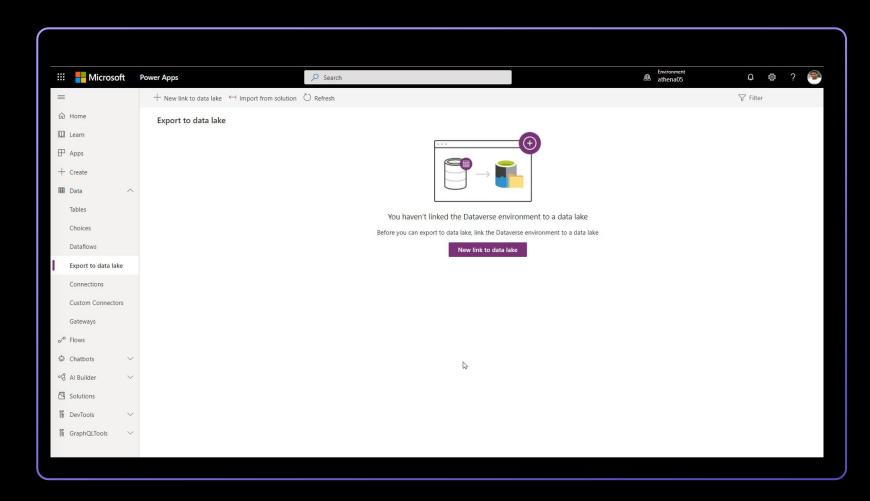

### **Power Platform Pipelines**

Built-in deployment pipelines reduce friction, deliver more visibility, and simplify collaboration

#### **Coming in Nov**

Configure deployments without leaving the low code experience

Validates dependencies, what-if deployments, and built-in audit trail covering all activities

Reduce friction and improve collaboration for fusion teams

|                                                                                                    | x +<br>tps://make.powerapps.com                                                                                                    | Q. Sea                                                                                                    | rch                                                                    |                                                                                |                                                                                                    | − □ ×                 |
|----------------------------------------------------------------------------------------------------|----------------------------------------------------------------------------------------------------|----------------------------------------------------------------------------------------------------|------------------------------------------------------------------------|--------------------------------------------------------------------------------|----------------------------------------------------------------------------------------------------|-----------------------|
| ←     →     ○     ✓     https       III     Power Apps       III     ←     →     ↓       ←     Back to solutions     ↓       Contoso | Publish all customizations → Export 3 Overview: Contoso                                                                                                    | Ø Deploy ♀ Manage search index ∨                                                                                                    | ြို Clone 🗸 🥳 Translations 🛍                                           | Delete ····                                                                    |                                                                                                    |                       |
| Overview       T     Objects       T     History                                                                                     | Details       Display name<br>Contoso     Package type<br>Unmanaged       Name<br>Contoso     Publisher<br>Contoso       Created on<br>Dec 19, 2019 9:57 AM     Patch<br>No       Version<br>1.0.0.6     Hermitian (Contos)                                                                                                    |                                                                                                    | Solution status                                                        | ın                                                                             | Dataverse search         Improve your search results by manage this feature on and off from within you | G Manage search index |
|                                                                                                    | Recently modified objects         Image: Display name ↑         Image: Customers         Image: Display name ↑         Image: Display name ↑ <td< td=""><td>Name       ···     crfd_Customers       ···     crfd_Employees       ···     crfd_Check-in       ···     crfd_Support       ···     crfd_MatchCustomer</td><td>Type       Table       Table       Canvas app       Chatbot       Flow</td><td>Last modified<br/>1 day ago<br/>1 day ago<br/>1 day ago<br/>1 day ago<br/>1 day ago</td><td>Owner       Mona Kane       Mona Kane       Mona Kane       Mona Kane       Mona Kane</td><td></td></td<> | Name       ···     crfd_Customers       ···     crfd_Employees       ···     crfd_Check-in       ···     crfd_Support       ···     crfd_MatchCustomer | Type       Table       Table       Canvas app       Chatbot       Flow | Last modified<br>1 day ago<br>1 day ago<br>1 day ago<br>1 day ago<br>1 day ago | Owner       Mona Kane       Mona Kane       Mona Kane       Mona Kane       Mona Kane                  |                       |

# **Power Platform**

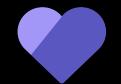

# Governance

### **Power Platform Adoption Guidance**

Access Power Platform guidance as part of your Microsoft adoption journey

Detailed guidance on adoption best practices for Power Platform across the organization.

Understand how to best define your strategy and vision, implement the right guard rails, and nurture and grow your internal community.

Understand how to leverage the Center of Excellence (CoE) Starter Kit.

Access Power Platform guidance aka.ms/powerplatadoption

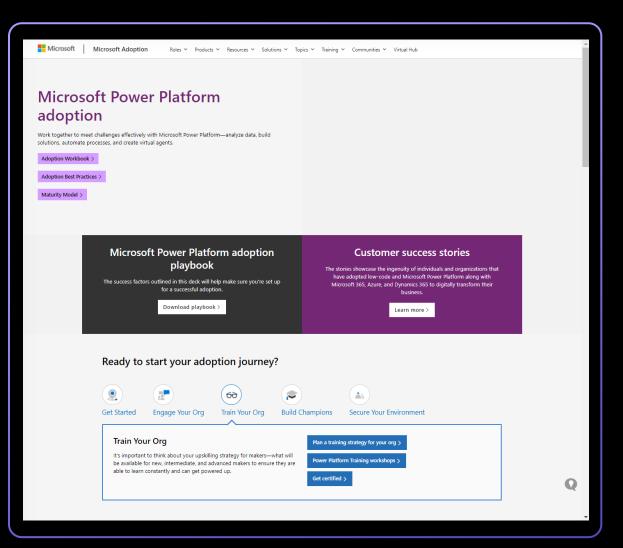

## Managed Environments

More visibility More control Less effort

|          | Archive                            | 🛆 Report 🗸 🥎 R           | eply 🛛 🗠 Reply all | $ ightarrow$ Forward $\[ \begin{subarray}{c} \label{eq:Forward} \[ \begin{subarray}{c} \label{eq:Forward} \[ \bed{subard} \[ \begin{subarray}{c} eq:$ | / Unread 🛛 🔿 Categorize 🗸        | 🏳 Flag / Unflag 🗸 🥫 Assign po | olicy -> 🕞 Print |   |     |                                  | ~ |
|----------|------------------------------------|--------------------------|--------------------|----------------------------------------------------------------------------------------------------|----------------------------------|-------------------------------|------------------|---|-----|----------------------------------|---|
| See what | at happened                        | in the 4 Manag           | ged Environmer     | nts this week                                                                                                    |                                  |                               |                  |   |     | # 1 ∨ 🔍 ∨                        |   |
| IVIP     | crosoft Power F<br>O Luca Machetti | Platform (No Reply)<br>i |                    |                                                                                                    |                                  |                               |                  |   | ☺ ← | ≪ → 🗄 …<br>Thu 8/25/2022 2:59 PM | Î |
|          |                                    |                          |                    | Microsoft Power Platform                                                                                                    | n                                |                               |                  | R |     |                                  |   |
|          |                                    |                          |                    | eview the dige<br>or the week of .                                                                                                    | st on Managed  <br>June 11, 2022 | Environments                  |                  |   |     |                                  |   |
|          |                                    |                          |                    | See all analytics >                                                                                                    |                                  |                               |                  |   |     |                                  |   |
|          |                                    |                          |                    | Here's what happened                                                                                                    | in the 4 Managed Environm        | ents in the last month:       |                  |   |     |                                  |   |
|          |                                    |                          |                    | 52<br>Active apps                                                                                                    | 12<br>Active flows               | 376<br>Active app users       |                  |   |     |                                  |   |
|          |                                    |                          | Th                 | onsider cleaning these<br>lese apps haven't run in a v<br>intacting the owners to up                                                                                                    | while. For organizational hyg    | giene and security, consider  |                  |   |     |                                  |   |
|          |                                    |                          | A                  | рр                                                                                                    | Environment                      | Last launch*                  |                  |   |     |                                  |   |
|          |                                    |                          |                    | <b>pp1</b><br>47                                                                                                    | Environment1                     | October 31, 2021              |                  |   |     |                                  |   |
|          |                                    |                          |                    | <b>pp2</b><br>32                                                                                                    | Environment2                     | November 11, 2021             |                  |   |     |                                  | - |

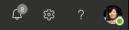

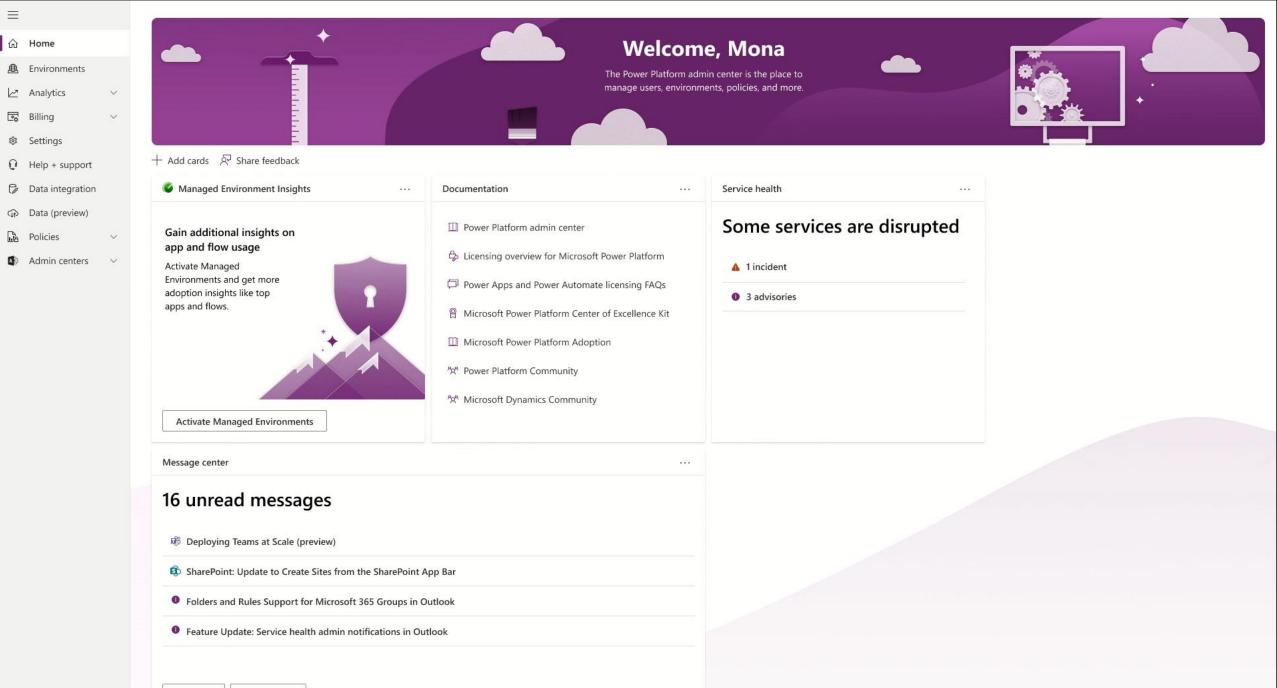

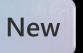

### Automation COE toolkit

# Drive automation adoption and measure ROI

https://aka.ms/AutomateCoE

| Prover Appa                                                                                                    |                                                   | the B Case + Non D Ductions E De | Dises.                       |                        |                 |                | 6                            |      | V . 7 . D                                     |                       |           |                          |                       |                 |
|----------------------------------------------------------------------------------------------------|---------------------------------------------------|----------------------------------|------------------------------|------------------------|-----------------|----------------|------------------------------|------|-----------------------------------------------|-----------------------|-----------|--------------------------|-----------------------|-----------------|
| -                                                                                                    | HR Onboarding In-                                 |                                  | a Ches Goes                  | 1000 - Ang             | - 2 14+ 12 14   | CELOR OF ADE   | AP-0000071011                |      | without of                                    |                       |           |                          |                       |                 |
| - v                                                                                                    | General Related                                   |                                  |                              |                        |                 |                |                              |      |                                               |                       |           |                          |                       |                 |
|                                                                                                    | Contraction of the second                         |                                  |                              |                        |                 |                |                              |      |                                               |                       |           |                          |                       |                 |
| The bearing                                                                                                    | E-martine -                                       | AP dominion                      | Ronary Presain<br>Challengen | Complex No. 241        |                 | Private        | Calegry & De                 | -    | - 1                                           |                       |           |                          |                       |                 |
| with large                                                                                                    | Nets                                              | · M Crisselling                  | Property Incompany           | CHE Reduction          |                 | Preside        | Lai Campier 🔺 🖬              | Pear |                                               |                       |           |                          |                       |                 |
| -                                                                                                    | Inte                                              | * Internet                       | Samerica                     | streams.               | 22 301PM        | D Such         |                              |      |                                               |                       |           |                          |                       |                 |
| Income Data                                                                                                    | Departments load                                  | · # Cottoring trough Automation  | Date                         |                        | Department      | ÷              | Status                       |      | Initential                                    |                       |           |                          |                       |                 |
| call Balances                                                                                                    | Destroy                                           | B Turner Frencher                | 15.09/0521                   | 85,002                 | 18              |                | - at                         |      | × 14                                          | 1.965                 |           |                          |                       |                 |
| and the second second                                                                                                    | Barray Deter                                      | Weillard                         |                              |                        |                 |                |                              |      |                                               |                       |           |                          |                       |                 |
| laiden Minerey A.,                                                                                                    | Restrict Designation                              | Weldow/PACerdina.com/com/        | Total<br>Project             | s 21                   | 4 19            |                | red Projects<br>is Potential |      | \$65K                                         | Vending machin        |           | nent                     |                       |                 |
| Comption Balan                                                                                                    |                                                   |                                  | 28                           | 0                      | 3 shouth        |                | 1M                           |      | 617K                                          | Manage Financi        |           | ces                      |                       |                 |
| and the state of the state of t | NOT Dates                                         |                                  | 20                           | hideed                 | 5440            | 3              |                              |      | pert lawren                                   | inter for             |           |                          |                       |                 |
| tes inste bank.                                                                                                    | Arts Number DF                                    |                                  |                              |                        | stimated Saving |                |                              |      | Project Summary                               |                       |           |                          |                       |                 |
|                                                                                                    | Automation Steps<br>Birl Cole Ages %              |                                  | Q 10.74                      | -                      | -               |                |                              |      | Name                                          | Dept.                 | Status    | Rationalised<br>Servings | Complexity<br>Scare   | 1               |
|                                                                                                    |                                                   |                                  | 30.64                        |                        |                 |                |                              |      | Accessit Letterk                              | Information Submolog  | Approal   | \$41.670                 | 10                    |                 |
|                                                                                                    | ANG Healty Cost Per<br>Titl<br>And Assault Treats | #1,00                            |                              |                        | -               |                |                              |      | Odrotyp replacement in<br>wendrop tracticiest | Furthering            | Approved  | EMALTER                  | 25                    | 1               |
|                                                                                                    | Minutes                                           | 36.00                            | 30.55                        | •                      |                 |                |                              |      | Chell materials and services                  | Packaling             | Approval  | \$16,018                 | 37                    |                 |
|                                                                                                    |                                                   |                                  | 5                            |                        |                 |                |                              |      | Coals apply at record                         | frank                 | Approval  | \$118                    | 7.1                   |                 |
| Longention Carrier 🗇                                                                                                    |                                                   |                                  | \$ 10.41                     | e                      | -               | -              |                              |      | culture order processing                      | Furthering            | Approved  | \$25,739                 | - 59                  |                 |
|                                                                                                    |                                                   |                                  | 1                            |                        |                 | 9              |                              |      | Ediver Digital Products                       | Purchairig            | Approved  | \$16,836                 | 14                    |                 |
|                                                                                                    |                                                   |                                  | 10.35                        |                        | -               | -              |                              |      | Document Processing -<br>Impertant Pares      | Human Resources       | Approved  | 94,211                   |                       |                 |
|                                                                                                    |                                                   |                                  |                              |                        |                 |                |                              |      | Ht Orbranding                                 | Putter Resources      | Submitted | \$175,948                | 98                    |                 |
|                                                                                                    |                                                   |                                  | 30,24                        |                        |                 |                |                              |      | Manage Financial Dessurces                    |                       | 1.0mmbad  | 314,017                  | 1                     |                 |
|                                                                                                    |                                                   |                                  |                              |                        |                 |                |                              |      | Manage Human Capital                          | manan Records         | Approved  | 877,341                  | 37                    |                 |
| _                                                                                                    |                                                   |                                  | 50.30                        |                        |                 |                |                              |      | Official ding Talks                           | Hutar Argunta         | Approad   | EL342                    |                       |                 |
| 0.00                                                                                                    | 0                                                 |                                  |                              |                        | 1               |                |                              |      | Operate IT User Support                       | Information Technolog |           | 11.794                   | 4                     |                 |
|                                                                                                    |                                                   |                                  | 0 10.04                      | . Pia 1                | 0               |                |                              |      | Order lagitup parts                           | Purchailing           | Approad   | \$15,138                 |                       |                 |
|                                                                                                    | 2                                                 |                                  |                              |                        | 28              | 40             | 80 8                         |      | Order materials and services                  |                       | Approval  | KIGSS                    | - 12                  |                 |
|                                                                                                    |                                                   |                                  |                              | 0                      |                 | Complexity Sci |                              | 0    | Total                                         | Provide State         |           | \$1,810,321              |                       | 1               |
|                                                                                                    | -                                                 |                                  | 41 (b) (a) (7.1              | ingent the base of the | 5.8.1           | 000000000      | 0.0                          |      |                                               |                       |           | 1.040                    | and the second second | es - property 1 |
| UTOMATIC                                                                                                    | AR & Little                                       |                                  | A CONTRACTOR OF THE OWNER    |                        |                 |                |                              |      |                                               |                       |           |                          |                       |                 |

# **Power Platform**

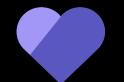

Skilling

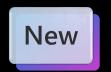

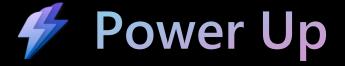

#### **Program benefits**

On successful completion of the program, you'll help uncover business problems where technology can benefit the daily operations for any organization. Additionally, you'll use Microsoft Power Platform to <u>analyze data</u>, <u>build solutions</u>, <u>automate processes</u>, and <u>create intelligent chatbots</u>.

#### Learn with a guided curriculum

Discover new skills with interactive learning paths and hands-on labs, and you can attend instructor-led webinars.

#### Get certification vouchers

Program participants will be awarded vouchers to register for Microsoft Power Platform certification exams.

#### **Receive recognition**

By completing the learning paths, you'll be awarded community-recognized badges to help you advance or find new career opportunities.

#### Be part of a community

You'll have support along the way and will have access to experts, peers, and local events.

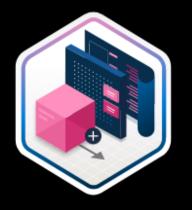

### New Microsoft Learn: Think like a Maker series

This learning path will guide you through the key decisions that are made throughout the entire process. It will focus on the "**why's**" behind the "how's."

- **Plan** your project like a pro
- **Design** your project like a pro
- Make your app like a pro
- **Test** your app like a pro
- **Deploy and refine** *your app like a pro*

Think like a Maker series: Plan and deploy your Power App - Training | Microsoft Learn

# Next steps Go "all in" with low-code

Check out our Adoption Resources aka.ms/ppadoption

Promote participation in our career switcher program, aka.ms/powerup

Power Platform – 2022 Release Wave 2 Launch - YouTube